## Introduction to

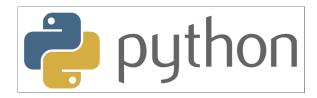

## with Application to Bioinformatics

- Day 3

# **Review Day 2**

- Give an example of a tuple
- What is the difference between a tuple and a list?
- How would you approach a complicated coding task?
- What is the different syntax between a function and a method?
- Calculate the average of the list [1,2,3.5,5,6.2] to one decimal
- Take the list ['i',know',python'] as input and output the string 'I KNOW PYTHON'
- What are the characteristics of a set?
- Create a set containing the integers 1,2,3, and 4, add 3,4,5, and 6 to the set. How long is the set?

# **Tuples**

#### Give an example of a tuple:

```
In [ ]: myTuple = (1,2,3,'a','b',[4,5,6])
myTuple
myTuple
```

#### What is the difference between a tuple and a list?

A tuple is immutable while a list is mutable

### How to structure code

- Decide on what output you want
- What input files do you have?
- How is the input structured, can you iterate over it?
- Where is the information you need located?
- Do you need to save a lot of information while iterating?
  - Lists are good for ordered data
  - Sets are good for non-duplicate single entry information
  - Dictionaries are good for a lot of structured information
- When you have collected the data needed, decide on how to process it
- Are you writing your results to a file?

Always start with writing pseudocode!

## **Functions and methods**

What is the different syntax between a function and a method?

functionName() <object>.methodName()

Calculate the average of the list [1,2,3.5,5,6.2] to one decimal

```
In [ ]:     myList = [1,2,3,5,6]
    round(sum(myList)/len(myList),1)
```

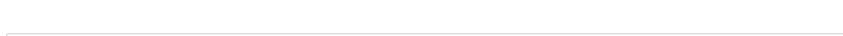

```
In [ ]: ''.join(['i','know','python']).upper()
```

Take the list ['i','know','python'] as input and output the string 'I KNOW PYTHON'

## Sets

What are the characteristics of a set?

A set contains an unordered collection of unique and immutable objects

Create a set containing the integers 1,2,3, and 4, add 3,4,5, and 6 to the set. How long is the set?

## **IMDb**

### How to find the number of movies per genre?

# Votes | Rating | Year | Runtime | URL | Genres | Title 126807| 8.5|1957|5280|https://images-na.ssl-images-amazon.com/images/M\_V1\_.jpg|Drama,War|Paths of Glory 71379| 8.2|1925|4320|https://images-na.ssl-images-amazon.com/images/N\_V1\_.jpg|Adventure,Comedy,Drama,Family|The Gold Rush

... Hm, starting to be difficult now...

# New data type: dictionary

- A dictionary is a mapping of unique keys to values
- Dictionaries are mutable

#### Syntax:

```
a = {} (create empty dictionary)
d = {'key1':1, 'key2':2, 'key3':3}
```

### **Operations on Dictionaries**

| Dictonary      |                                              |  |  |  |  |
|----------------|----------------------------------------------|--|--|--|--|
| len(d)         | Number of items                              |  |  |  |  |
| d[key]         | Returns the item value for key key           |  |  |  |  |
| d[key] = value | Updating the mapping for key with value      |  |  |  |  |
| del d[key]     | Delete key from d                            |  |  |  |  |
| key in d       | Membership tests                             |  |  |  |  |
| d.keys()       | Returns an iterator on the keys              |  |  |  |  |
| d.values()     | Returns an iterator on the values            |  |  |  |  |
| d.items()      | Returns an iterator on the pair (key, value) |  |  |  |  |

### **Exercise**

- How many entries are there in this dictionary?
- How do you find out how many movies are in the genre 'comedy'?
- You're not interested in biographies, delete this entry
- You are however interested in fantasy, add that we have 29 movies of the genre fantasy to the list
- What genres are listed in this dictionary?
- You remembered another comedy movie, increase the number of comedies by one

```
In [ ]:
```

### Find the number of movies per genre

Hint! If the genre is not already in the dictionary, you have to add it first

### **Answer**

```
drama:182
                thriller:65
                fantasy:29
war:30
adventure:55
                romance:24
comedy:46
                sci-fi:28
family:24
                western:8
animation:17
                musical:5
                music:3
biography:25
history:18
                historical:1
action:31
                sport:7
crime:62
                film-noir:7
mystery:41
                horror:5
```

```
In [ ]:
                      = open('../downloads/250.imdb', 'r', encoding = 'utf-8')
            genreDict = {}
                             # create empty dictionary
            for line in fh:
                if not line.startswith('#'):
                    cols = line.strip().split('|')
                    genre = cols[5].strip()
                    glist = genre.split(',')
                    for entry in glist:
                        if not entry.lower() in genreDict: # check if genre is not in dictionary, add 1
                            genreDict[entry.lower()] = 1
                        else:
                            genreDict[entry.lower()] += 1  # if genre is in dictionary, increase count with 1
            fh.close()
            print(genreDict)
```

What is the average length of the movies (hours and minutes) in each genre?

# Votes | Rating | Year | Runtime | URL | Genres | Title 126807| 8.5|1957|5280|https://images-na.ssl-images-amazon.com/images/M\_V1\_.jpg|Drama,War|Paths of Glory 71379| 8.2|1925|4320|https://images-na.ssl-images-amazon.com/images/N\_V1\_.jpg|Adventure,Comedy,Drama,Family|The Gold Rush

### **Answer**

| drama     | 2h14min | thriller   | 2h11min |
|-----------|---------|------------|---------|
| war       | 2h30min | fantasy    | 2h2min  |
| adventure | 2h13min | romance    | 2h2min  |
| comedy    | 1h53min | sci-fi     | 2h6min  |
| family    | 1h44min | western    | 2h11min |
| animation | 1h40min | musical    | 1h57min |
| biography | 2h30min | music      | 2h24min |
| history   | 2h47min | historical | 2h38min |
| action    | 2h18min | sport      | 2h17min |
| crime     | 2h11min | film-noir  | 1h43min |
| mystery   | 2h3min  | horror     | 1h59min |

**Tip!**Here you have to loop twice

```
In [ ]:
                      = open('../downloads/250.imdb', 'r', encoding = 'utf-8')
            genreDict = {}
            for line in fh:
                if not line.startswith('#'):
                            = line.strip().split('|')
                    genre = cols[5].strip()
                    glist = genre.split(',')
                    runtime = cols[3]
                                           # length of movie in seconds
                    for entry in glist:
                        if not entry.lower() in genreDict:
                            genreDict[entry.lower()] = [int(runtime)] # add a list with the runtime
                        else:
                            genreDict[entry.lower()].append(int(runtime)) # append runtime to existing list
            fh.close()
            for genre in genreDict:
                                         # Loop over the genres in the dictionaries
                average = sum(genreDict[genre])/len(genreDict[genre]) # calculate average Length per genre
                                                                           # format seconds to hours
                hours = int(average/3600)
                minutes = (average - (3600*hours))/60
                                                                  # format seconds to minutes
                print('The average length for movies in genre '+genre\
                      +' is '+str(hours)+'h'+str(round(minutes))+'min')
```

## **NEW TOPIC: Functions**

A lot of ugly formatting for calculating hours and minutes from seconds...

```
In [ ]:
            def FormatSec(genre): # input a list of seconds
                average = sum(genreDict[genre])/len(genreDict[genre])
                hours
                          = int(average/3600)
                minutes = (average - (3600*hours))/60
                return str(hours)+'h'+str(round(minutes))+'min'
                      = open('../downloads/250.imdb', 'r', encoding = 'utf-8')
            fh
            genreDict = {}
            for line in fh:
                if not line.startswith('#'):
                    cols = line.strip().split('|')
                    genre = cols[5].strip()
                    glist = genre.split(',')
                    runtime = cols[3]
                                          # Length of movie in seconds
                    for entry in glist:
                        if not entry.lower() in genreDict:
                            genreDict[entry.lower()] = [int(runtime)] # add a list with the runtime
                        else:
                            genreDict[entry.lower()].append(int(runtime)) # append runtime to existing list
            fh.close()
            for genre in genreDict:
                print('The average length for movies in genre '+genre\
                     +' is '+FormatSec(genre))
```

### **Function structure**

```
def functionName(arg1, arg2, arg3):
    finalValue = 0
    # Here is some code where you can do
    # calculations etc, on arg1, arg2, arg3
    # and update finalValue
    return FinalValue
```

### **Function structure**

```
In [ ]:
            def addFive(number):
                final = number + 5
                return final
            addFive(4)
In [ ]:
            from datetime import datetime
            def whatTimeIsIt():
                time = 'The time is: ' + str(datetime.now().time())
                return time
            whatTimeIsIt()
In [ ]:
            def addFive(number):
                final = number + 5
                return final
            addFive(4)
            #final
            final = addFive(4)
            final
```

## Scope

- Variables within functions
- Global variables

# Why use functions?

- Cleaner code
- Better defined tasks in code
- Re-usability
- Better structure

# **Importing functions**

- Collect all your functions in another file
- Keeps main code cleaner
- Easy to use across different code

#### Example:

- 1. Create a file called myFunctions.py, located in the same folder as your script
- 2. Put a function called formatSec() in the file
- 3. Start writing your code in a separate file and import the function

```
In [ ]: from myFunctions import formatSec
    seconds = 32154
    formatSec(seconds)
```

```
In [ ]: from myFunctions import formatSec, toSec
    seconds = 21154
    print(formatSec(seconds))

    days = 0
    hours = 21
    minutes = 56
    seconds = 45

    print(toSec(days, hours, minutes, seconds))
```

### myFunctions.py

```
def formatSec(seconds):
   hours = seconds/3600
   minutes = (seconds - (3600*int(hours)))/60
   return str(int(hours))+'h'+str(round(minutes))+'min'

def toSec(days, hours, minutes, seconds):
   total = 0
   total += days*60*60*24
   total += hours*60*60
   total += seconds

   return total
```

# Summary

- A function is a block of organized, reusable code that is used to perform a single, related action
- Variables within a function are local variables
- Functions can be organized in separate files and imported to the main code

 $\rightarrow$  Notebook Day\_3\_Exercise\_1 (~30 minutes)

# **NEW TOPIC AGAIN:** sys.argv

- Avoid hardcoding the filename in the code
- Easier to re-use code for different input files
- Uses command-line arguments
- Input is list of strings:
  - Position 0: the program name
  - Position 1: the first argument

#### The 'sys.argv' function

Python script called print\_argv.py:

```
import sys
print(sys.argv)
```

Running the script with command line arguments as input:

```
nina@Nina-pc:~$ python3 print_argv.py input_file.txt output_file.txt
['print_argv.py', 'input_file.txt', 'output_file.txt']
```

Instead of:

```
fh = open('../files/250.imdb', 'r', encoding = 'utf-8')
out = open('../files/imdb_copy.txt', 'w', encoding = 'utf-8')
for line in fh:
    out.write(line)

fh.close()
out.close()
```

do:

```
import sys

if len(sys.argv) == 3:
    fh = open(sys.argv[1], 'r', encoding = 'utf-8')
    out = open(sys.argv[2], 'w', encoding = 'utf-8')

for line in fh:
    out.write(line)

fh.close()
    out.close()

else:
    print('Arguments should be input file name and output file name')
```

Run with:

### **IMDb**

#### Re-structure and write the output to a new file as below

```
For a Few Dollars More (1965) [2h12min]
     Unforgiven (1992) [2h11min]
     The Treasure of the Sierra Madre (1948) [2h6min]
     Once Upon a Time in the West (1968) [2h25min]
     The Good, the Bad and the Ugly (1966) [2h41min]
      Butch Cassidy and the Sundance Kid (1969) [1h50min]
      Django Unchained (2012) [2h45min]
      The General (1926) [1h15min]
     La La Land (2016) [2h8min]
     The Wizard of Oz (1939) [1h42min]
      The Lion King (1994) [1h28min]
      Singin' in the Rain (1952) [1h43min]
      Sholay (1975) [2h42min]
      Like Stars on Earth (2007) [2h45min]
      Whiplash (2014) [1h47min]
      Amadeus (1984) [2h40min]
Historical
      There Will Be Blood (2007) [2h38min]
```

#### Note:

- Use a text editor, not notebooks for this
- Use functions as much as possible
- Use sys.argv for input/output

## **Answer - Example**

```
ef FormatSec(seconds): # formats seconds to hours and minutes
           = seconds/3
  minutes = (seconds - (3600*int(hours)))/6
  return str(int(hours))+'h'+str(round(minutes))+'min'
ef FormatMovie(movie): # returns a string with the correct format for writing to file
  formMovie = str(movie[0])+'\t'+movie[1]+' ('+str(movie[2])+') ['+movie[3]+']\n'
  return formMovie
f len(sys.argv) == 3:
  fh = open(sys.argv[1], 'r', encoding = 'utf-8')
  genreDict = {}
  for line in fh:
     if not line.startswith('#'):
          cols = line.strip().split('|')
          rating = float(cols[1].strip())
          year = int(cols[2].strip())
          length = int(cols[3].strip())
          movie = cols[6].strip()
          genre = cols[5].strip()
          glist = genre.split(',')
          for entry in glist:
             if not entry.lower() in genreDict:
                  genreDict[entry.lower()] = []
             genreDict[entry.lower()].append([rating, movie, year, FormatSec(length)])
  fh.close()
  out = open(sys.argv[2], 'w', encoding = 'utf-8')
  for genre in genreDict:
      out.write('> '+genre.capitalize()+'\n')
      for movie in genreDict[genre]:
          out.write(FormatMovie(movie))
  out.close()
```